**AutoCAD Crack Free Registration Code Free Download For Windows [2022]**

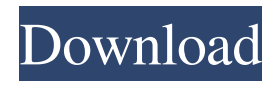

**AutoCAD Download [2022]**

Contents The CAD industry has been moving towards a client/server architecture, with the CAD client running on an operator's desktop, and

the CAD server running on a remote computer which allows multiple users to access the same model from their individual computers. Most CAD vendors offer free basic versions of their software, so that an operator can try before they buy. History AutoCAD Cracked 2022 Latest Version dates back to the early 1980s, and the first release (version 1.0) was released in 1982. Many things that are in AutoCAD today (such as the table-of-contents, cross-references,

and bookmarks) were first added to AutoCAD in the original release. The table of contents was originally made for engineers who use AutoCAD for drafting. A growing list of commands, plotting options, print layouts, and the ability to create page setups are added over the years. AutoCAD was originally an application designed for engineers who used CAD for drafting and technical illustration. The first versions were written on the DOS

platform for use on the 80286. The first release (version 1.0) was released in December 1982, and the latest release is version 22.3. For version 1.0, the original interface was called "AutoCAD", but that name was soon abandoned. The interface was renamed "Professional". Since then, there have been a few variations on the interface. The interface known as "Classic" is the one still used today (although there have been a few variations since Classic was first

released), and was originally called "ADi 3.0". ADi 3.0 was only compatible with AutoCAD release 3.0. Classic Classic is still the standard interface that AutoCAD Classic software has been built with. Classic software is still the dominant form of AutoCAD software used today. AutoCAD Classic software is developed on all AutoCAD platforms (desktop, server, mobile). AutoCAD Classic is an application that runs in the DOS operating system

environment, and it is a multi-user system. One version of Classic is run on each computer, and only one user can use Classic at a time. AutoCAD Classic software consists of the core features of AutoCAD, such as a command line and a graphical user interface (GUI). AutoCAD Classic software has the ability to save drawings and to import them into other programs such as Microsoft Word or Excel. AutoC

**AutoCAD Crack License Key Full Free**

AutoCAD Crack Free Download supports the ability to import XML schema files, and to export both ASCII and XML schema files for these import/export operations. A specification for the AutoLISP and VBA API is available. The API is based on the object-oriented programming (OOP) model, and uses components to build a model. The XML schema specification is also part of the API. Visual LISP and VBA Visual LISP and VBA were

introduced in AutoCAD For Windows 10 Crack 2009 and allow for custom automation in AutoCAD Crack Keygen. Both languages are simple but powerful and are available for all AutoCAD editions: AutoCAD 2002, AutoCAD 2007, AutoCAD 2010, AutoCAD LT, AutoCAD WS, AutoCAD 2009, AutoCAD 2011, AutoCAD 2012, AutoCAD 2013, AutoCAD 2014, AutoCAD LT 2015, AutoCAD WS 2016, AutoCAD LT 2017, AutoCAD LT 2018, and

AutoCAD LT 2019. Visual LISP is based on the Visual Basic LISP (VBL) programming language. It is a dynamic programming language, meaning that programs are evaluated and executed in real-time, and is not compiled. VBA is a stand-alone programming language that runs on the Microsoft Windows operating system and is based on the Object ARX programming language. It is a compiled programming language. See also Comparison of CAD editors for

Windows Comparison of CAD editors for Linux Comparison of CAD editors for macOS Comparison of CAD editors for iOS Comparison of CAD editors for Android Comparison of CAD editors for Webbased platforms References External links Official website Download Category:DICOM software Category:Computer-aided design software Category:Computer-aided design software for Windows Category:Graphics software

Category:Windows multimedia software Category:Autodesk UNPUBLISHED UNITED STATES COURT OF APPEALS FOR THE FOURTH CIRCUIT a1d647c40b

[File|->] Install, activate and open Autocad 15.0. Open Autocad. Go to Options. [Configure|->] the IP address of the server Click on Preferences. Navigate to the tab Incoming Server. Enter the following settings [Configurel->] the IP address of the server: Click on Configure. [OK|OK] and [Apply] Go to Preferences. Navigate to the tab Outgoing Server. Enter the following

## settings [Configure|->] the IP address of the client Click on Configure. [OK|OK] and [Apply] Click on Apply. [OK|OK] and [Apply]

[File|->] Install, activate and open Autocad 16.0. Open Autocad. Go to Options. [Configure|->] the IP address of the server Click on Preferences. Navigate to the tab Incoming Server. Enter the following settings [Configure|->] the IP address of the server: Click on Configure. [OK|OK] and [Apply] Go to

Preferences. Navigate to the tab Outgoing Server. Enter the following settings [Configure|->] the IP address of the client Click on Configure. [OK|OK] and [Apply] Click on Apply. [OK|OK] and [Apply] Test server Install, activate and open Autocad. Open Autocad. Go to Options. [Configure|->] the IP address of the server Click on Preferences. Navigate to the tab Incoming Server. Enter the following settings [Configurel->] the IP address

of the server: Click on Configure. [OK|OK] and [Apply] Go to Preferences. Navigate to the tab Outgoing Server. Enter the following settings [Configure|->] the IP address of the client Click on Configure. [OK|OK] and [Apply] Click on Apply. [Print|Print] test message Install, activate and open Autocad. Open Autocad. Go to Options. [Configure|->] the IP address of the server Click on Preferences. Navigate to the tab Outgoing Server.

Drafting Coordinate Frames (at-thepage/on-the-fly): Add coordinate frames at the page, on-the-fly, and leave no drawings without them. (video: 1:23 min.) Drafting Fitted Decals and Gouges (At-the-Page): Add fitted decals or holes in existing models or drawings, in a matter of seconds. (video: 1:32 min.) Text Wrapping: Now text wraps around splines. Add a line to hold a reference point for more accurate text

wrapping. (video: 1:27 min.) Text Printing: New text printing options, that also take into account new drawing and drawing page settings. (video: 1:38 min.) EQC Integration: Integrate a new state of the art solution for quick and correct 3D geometry checking. (video: 1:18 min.) API Improvements: Use a new faster way to import various objects and features. (video: 1:14 min.) Enhanced UMD Importing: Import more UMD files: from traditional

UMDs, to classic autoUML, to a new set of UMDs with improved design features. (video: 1:17 min.)

Altogether: Many new features and enhancements, including faster text processing, faster and more accurate 3D checking, an improved UMD importing experience, and more. New features and enhancements include the following: Drafting Coordinate Frames (at-the-page/on-the-fly): Add coordinate frames at the page, on-thefly, and leave no drawings without

them. Drafting Fitted Decals and Gouges (At-the-Page): Add fitted decals or holes in existing models or drawings, in a matter of seconds. Text Wrapping: Now text wraps around splines. Add a line to hold a reference point for more accurate text wrapping. Text Printing: New text printing options, that also take into account new drawing and drawing page settings. EQC Integration: Integrate a new state of the art solution for quick and correct

3D geometry checking. API Improvements: Use a new faster way to import various objects and features. Enhanced UMD Importing:

**System Requirements:**

Windows: 7, 8, 8.1, 10 Processor: Intel Core 2 Quad Q8400 @ 2.8 GHz Memory: 2GB (32-bit) Graphics: nVidia GeForce 8600GT 512MB Storage: 10GB DirectX: Version 9.0c Additional Requirements: Requires Internet connection Audio: DirectX 9.0c compatible sound card with support for DirectSound Author's Note: This tutorial will cover the two different ways of making your own

## full

## Related links: